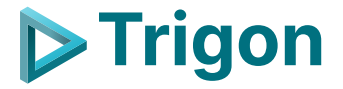

### **Trigon theme**

A modern, elegant and versatile theme for Beamer

Thomas Lambert

November 10, 2021

Overview

 $\triangleright$ 

1. Introduction

2. Layout

3. Elements

4. Conclusion

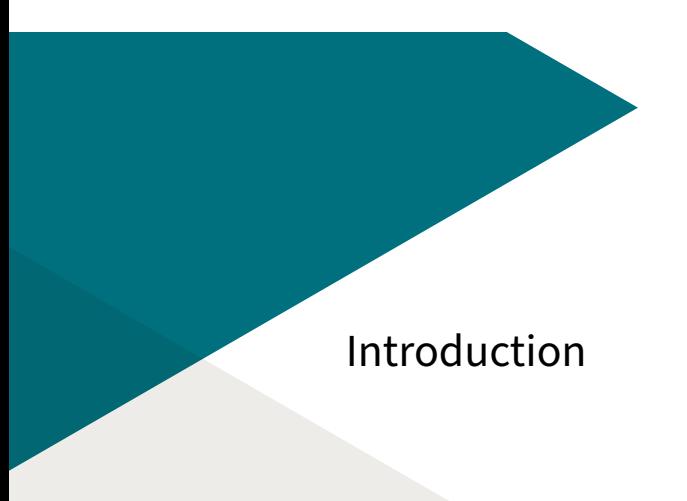

# Introduction

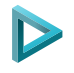

A short introduction to Trigon

**TRIGON** is a modern, elegant and versatile theme for Beamer, inspired by the METROPOLIS theme from Matthias Vogelgesang.

**TRIGON** comes with lots of nice extra features

- ▶ Multiple style variations for title, section and normal slides
- ▶ Simple customization of theme colors
- ▶ Lots of convenient options to tweak the design

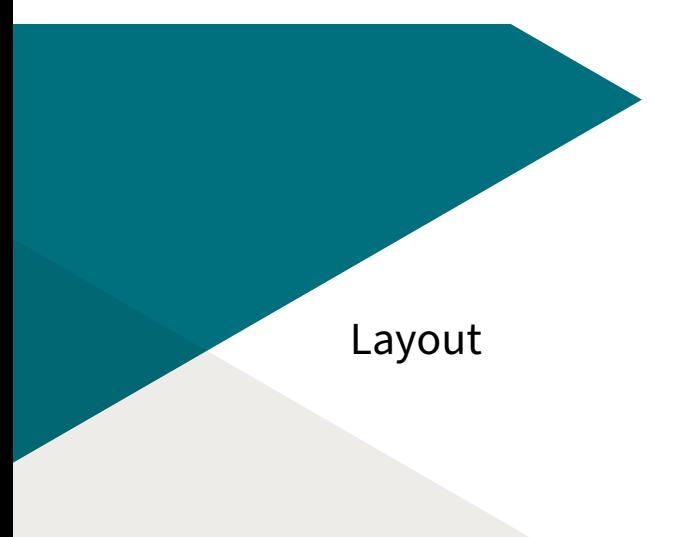

### Layout Layout variations

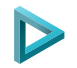

The general style for the title, section and regular frames can be changed easily with simple options. Here are some examples for the title page

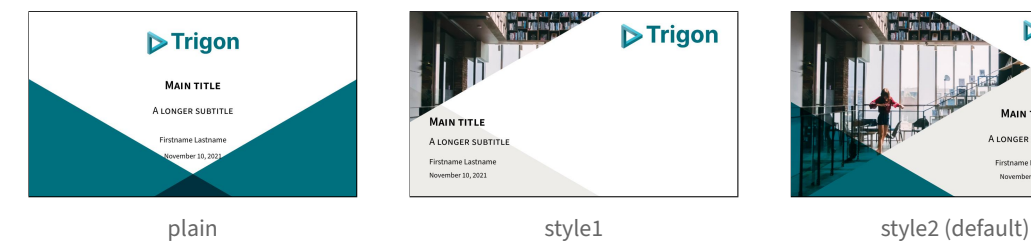

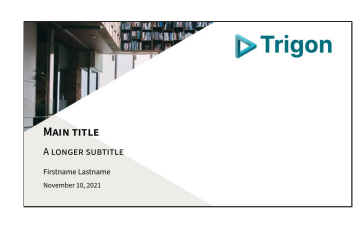

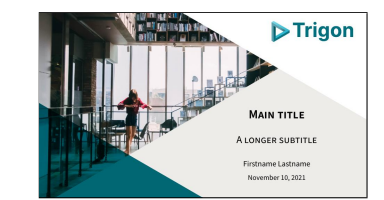

## Layout Fonts

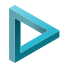

4

This theme is using Source Sans Pro font for all elements by default. This can be disabled by providing the option usesourcefonts=false.

Emphasis can be added by using **bold** typeface, italic, **alert** or simple colors.

Equations are typsetted with this font as well

$$
\digamma(x|\mu,s)=\int_{-\infty}^{x} s^{-1}\left(1+e^{-\frac{\nu-\mu}{s}}\right)^{-2}e^{-\frac{\nu-\mu}{s}}\;d\nu=\frac{1}{1+e^{-\frac{x-\mu}{s}}}
$$

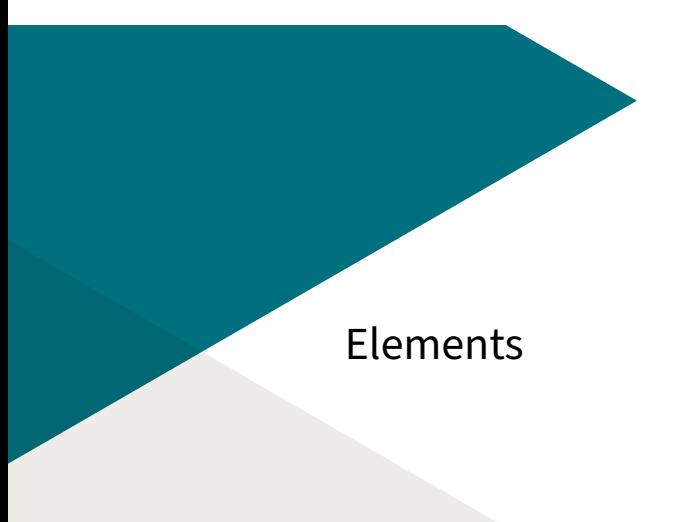

Charts

Use the theme color tPrim, tSec, tGrey and tAccent to have charts directly fit the main theme of presentation.

▶ Easy variants using color!x to lighten or darken the colors

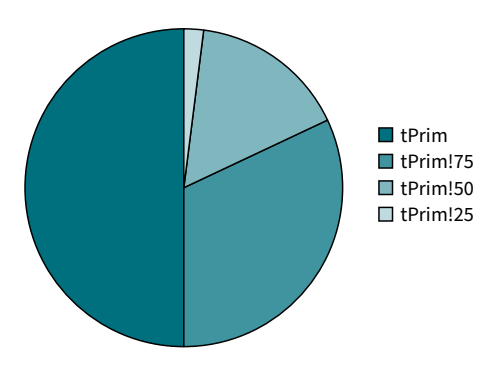

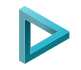

Lists

#### Items

### $\blacktriangleright$  Item 1

- $\blacktriangleright$  Subitem 1  $\blacktriangleright$  Subitem 2
- $\blacktriangleright$  Item 2
- $\blacktriangleright$  Item 3

### Enumerations

- 1. The Fellowship of the Ring,
- 2. The Two Towers,
- 3. The Return of the King.

#### Descriptions

**Trigon** Modern. **Default** Outdated.

 $\triangleright$ 

Figures

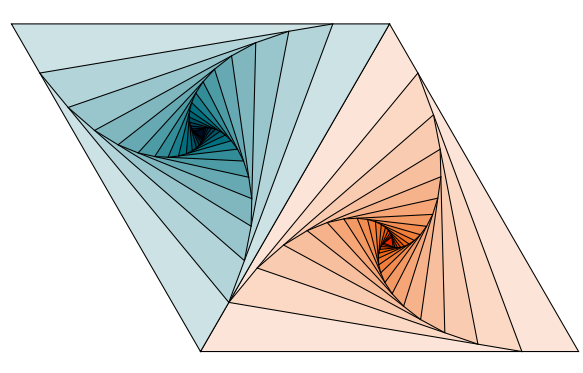

**Figure 2:** Rotated triangles from texample.net.

D

#### Tables

 $\triangleright$ 

**Table 1:** A nice table example

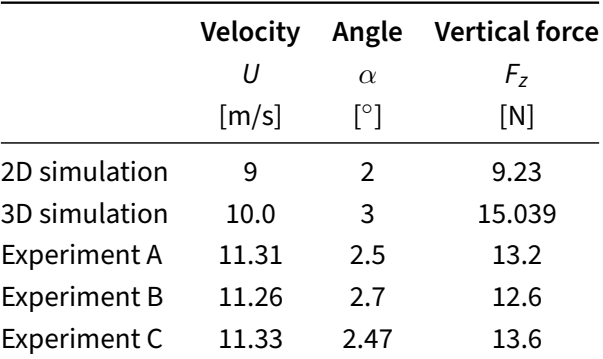

Blocks

#### **Regular block**

Just a regular block

**Alert block** Some important thing

#### **Example block**

No difference with regular block to avoid excessive distraction

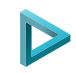

Frame footer

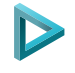

**TRIGON** defines a custom beamer template to add a text to the footer. It can be set via

\setbeamertemplate{frame footer}{My custom footer}

References

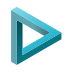

Some references to showcase [allowframebreaks] [4, 2, 5, 1, 3]

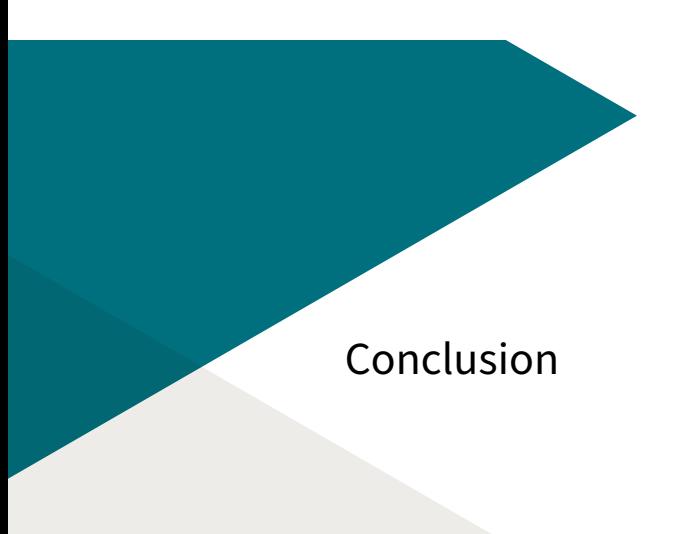

## Summary

 $\triangleright$ 

Get the source of this theme and the demo presentation from

gitlab.com/thlamb/beamertheme-trigon

As for METROPOLIS, **TRIGON** is licensed under a Creative Commons Attribution-ShareAlike 4.0 International License.

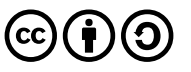

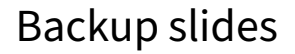

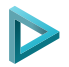

Sometimes, it is useful to add slides at the end of your presentation to refer to during audience questions.

The best way to do this is to include the appendixnumberbeamer package in your preamble and call \appendix before your backup slides.

**TRIGON** will automatically turn off slide numbering and progress bars for slides in the appendix.

## References I

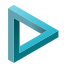

#### P. Erdős.

#### A selection of problems and results in combinatorics.

In Recent trends in combinatorics (Matrahaza, 1995), pages 1–6. Cambridge Univ. Press, Cambridge, 1995.

F R. Graham, D. Knuth, and O. Patashnik.

Concrete mathematics.

Addison-Wesley, Reading, MA, 1989.

冨 G. D. Greenwade.

The Comprehensive Tex Archive Network (CTAN).

TUGBoat, 14(3):342–351, 1993.

## References II

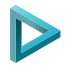

#### F D. Knuth.

#### Two notes on notation.

Amer. Math. Monthly, 99:403–422, 1992.

#### FÌ

#### H. Simpson.

#### Proof of the Riemann Hypothesis.

preprint (2003), available at http://www.math.drofnats.edu/riemann.ps, 2003.